# **FÍSICA 1 GUIA DE MODELOS COMPUTACIONALES PARA SU ESTUDIO**

Enrique Cingolani Email: enrique.cingolani@uai.edu.ar

# Tabla de contenido

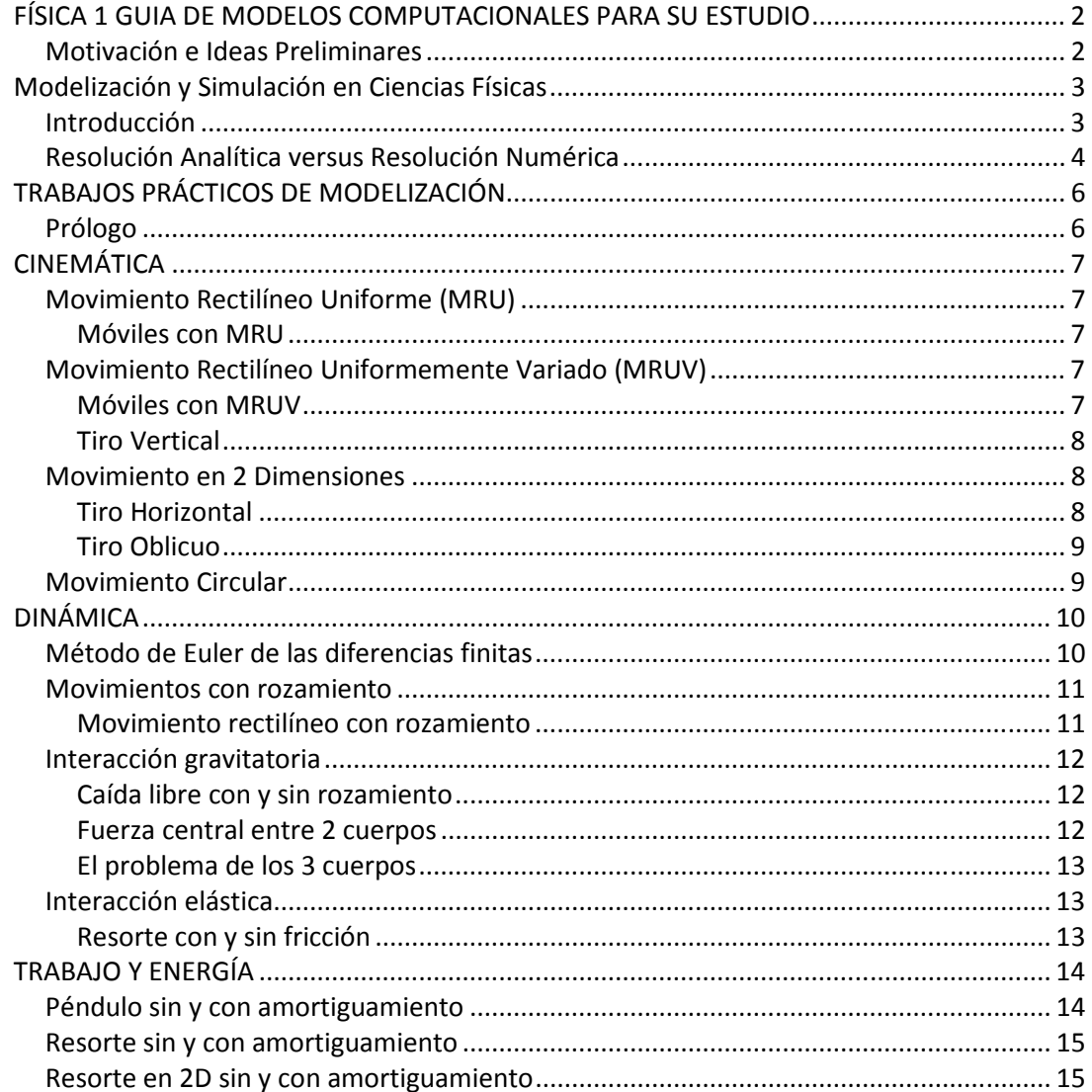

# Motivación e Ideas Preliminares

La asignatura Física 1 comprende el primer acercamiento de los estudiantes a las ciencias físicas y tradicionalmente encuentran difícil su abordaje. Los estudiantes llegan con algunos conocimientos de análisis matemático (funciones, derivadas e integrales) y por primera vez deben aplicarlos a problemas concretos. Las funciones resultan muy abstractas desde el punto de vista del alumno. Esas f(x) son entidades matemáticas, de cuya verdadera existencia muchos siguen dudando.

El estudio de la Física les ofrece la posibilidad de "bajar" esos entes matemáticos a un plano más cotidiano. Ahora las funciones representan algo tangible: qué posición ocupa un cuerpo al transcurrir el tiempo, cuál es la velocidad de ese cuerpo o su aceleración a medida que pasa el tiempo, cómo varía la velocidad de un cuerpo mientras cae, cuál es la trayectoria que describe un proyectil al ser lanzado, etc. Por este lado parece que tenemos algo muy positivo que no debería desaprovecharse.

Paralelamente la amplia disponibilidad de sistemas de cómputo, desde computadoras personales, notebooks y netbooks, pasando por tablets hasta smartphones, pone a nuestro alcance herramientas invaluables para la enseñanza y el aprendizaje, al ser acompañadas por softwares adecuados.

La idea central propuesta aquí es canalizar las capacidades y el interés de los estudiantes en el área de la informática para potenciar los aprendizajes de Física, a partir de la utilización de programas de modelización computacional de fenómenos físicos.

Para desarrollar este curso de acción será necesario primero estudiar y comprender los conceptos teóricos básicos, para entender cómo se llega a la resolución analítica del problema planteado.

Una vez alcanzado este objetivo, el estudiante será capaz de modelizar el fenómeno y dejar que el software resuelva las ecuaciones por métodos numéricos, para elaborar las tablas, gráficos y simulaciones correspondientes.

Resultará entonces muy simple variar parámetros y condiciones iniciales, así como aumentar el grado de complejidad del modelo, para analizar distintas situaciones, de manera que los estudiantes puedan hacerse una idea mucho más acabada del fenómeno en cuestión, recreando diferentes simulaciones del fenómeno físico.

La riqueza en el aprendizaje que se logra de esta manera, tiene al menos tres aspectos muy importantes:

Por un lado la realización del modelo es una instancia de aprendizaje en sí misma, dado el compromiso que debe asumir el estudiante para que el modelo funcione correctamente (allí se pone de manifiesto cuánto puede influir un simple signo "-" que muchas veces podría pasar desapercibido en una resolución en papel).

Por otra parte la modelización brinda la posibilidad de estudiar en profundidad el fenómeno físico, variando parámetros y diversas condiciones, para correr todas las simulaciones que fueran necesarias hasta lograr la interpretación del problema que se esté estudiando.

Por último, la resolución numérica de las ecuaciones asociadas a ciertos fenómenos físicos, a partir del software de modelización, permite obtener soluciones, en forma de tablas, gráficos y simulaciones, correspondientes a fenómenos cuyos aspectos matemáticos pueden ser muy difíciles de resolver o incluso estar dados por ecuaciones que no tengan solución analítica.

### **Modelización y Simulación en Ciencias Físicas**

#### Introducción

Los fenómenos físicos son, en general, extremadamente complejos y esta complejidad depende del grado de detalle hasta el cual queremos analizarlos. Para estudiar un fenómeno físico realizamos un modelo, es decir vemos qué cosas resultan más relevantes y nos quedamos con esos aspectos.

Cuando llegamos a una solución y queremos seguir refinándola, podemos incorporar más detalles al modelo original, decimos que lo complejizamos, y obtendremos una solución que se irá acercando más y más al fenómeno tal como lo observamos en la naturaleza.

Formulamos modelos para estudiar un fenómeno y poder realizar predicciones (por ejemplo dónde impactará una bala de cañón). La complejidad del modelo depende del grado de incertidumbre con el que deseemos realizar la predicción (incertidumbre en el lugar del impacto de ±10 metros, ±1 metro, ±1 milímetro).

- o *El modelo en Física es un recorte de la naturaleza.*
- o *Modelizamos para realizar predicciones.*
- o *Descartamos componentes del fenómeno para simplificar el modelo.*
- o *Conservamos aquellos componentes necesarios para garantizar la precisión de las predicciones efectuadas, dentro del grado de incertidumbre deseado.*

Tomemos como ejemplo el lanzamiento de una pelotita de tenis. ¿Qué hay que considerar?

Cuerpo puntual Cuerpo con dimensiones Cuerpo de densidad uniforme o de densidad no homogénea Rozamiento con el aire Empuje hidrostático Rotaciones sobre algún eje Tipo de superficie de la pelotita Temperatura y Densidad del aire Velocidad del viento (constante, variable, con remolinos) Otros...

En la medida que queramos realizar predicciones más precisas sobre el vuelo de la pelotita de tenis, deberemos necesariamente complejizar el modelo utilizado.

### Resolución Analítica versus Resolución Numérica

Encarar un curso de Física 1 desde el punto de vista de la modelización por computadora no significa de ninguna manera olvidarnos de la teoría. Por el contrario, los conceptos teóricos deben tratarse en profundidad para que seamos capaces de realizar un planteo correcto del fenómeno físico.

El modelo computacional se alimentará con ecuaciones matemáticas, pero la diferencia fundamental será la forma cómo vamos a resolver esas ecuaciones. Las más elementales pueden resolverse analíticamente y, en estos casos, el modelo computacional puede construirse a partir de ecuaciones ya resueltas o integradas.

Por ejemplo para un movimiento rectilíneo y uniforme de un móvil puntual, podremos escribir la ecuación ya integrada:

$$
x = x_0 + v_{0x} \times (t - t_0)
$$

Cuando las cosas se compliquen, el modelo computacional podrá armarse a partir de ecuaciones diferenciales (sin integrar), y acudir entonces a la potencia del software para resolverlas numéricamente. En la situación anterior podríamos haber escrito directamente:

$$
v = \frac{dx}{dt}
$$

En cualquier caso, quien construya el modelo debe tener bien claro la pertinencia de las ecuaciones y datos utilizados para describir el fenómeno físico que se esté modelizando para ser simulado por computadora. En la medida en que vayamos avanzando se van a poner bien en claro estas situaciones y las alternativas o caminos más convenientes que debamos seguir.

El ejemplo anterior resulta trivial, pero nos podremos encontrar con problemas para los cuales la resolución analítica de la ecuación diferencial no exista o sea muy complicada. Casos típicos serán:

> El péndulo y la aproximación para ángulos pequeños en la solución analítica. El problema de los tres cuerpos en gravitación.

Movimientos complicados que incluyan la acción de fuerzas disipativas.

En este curso vamos a trabajar principalmente con dos softwares de modelización para crear simulaciones

#### **Modellus**:

Es un programa de computación que corre bajo plataforma Windows y genera modelos con formato propietario, que sólo pueden reproducirse utilizando este mismo software. Tiene la ventaja de ser muy fácil de utilizar, lo que permite estar generando las primeras simulaciones en pocos minutos.

#### **EJS** (Easy Java Simulations):

Es un entorno de modelización con versiones para plataformas Windows y Linux, que presenta la gran ventaja de poder generar simulaciones en formato de applets Java. Estos applets pueden distribuirse en un formato empaquetado (jar) y corren en

cualquier computadora que disponga del runtime de Java (JRE), e incluso pueden insertarse en páginas web, lo que brinda una gran facilidad para su distribución y visualización desde los más variados dispositivos.

**Uso de Planillas de Cálculo** (Excel o similares):

Si bien las planillas electrónicas de cálculo no están específicamente comprendidas dentro de la categoría de software de modelización y simulación, resultan sumamente útiles para aplicar métodos de cálculo numérico, que permiten resolver problemas difíciles desde el punto de vista analítico, y obtener resultados, tablas y gráficos con un excelente grado de aproximación.

- o *Modelos computacionales.*
- o *Otra forma de solucionar problemas.*
- o *Muy aptos para la enseñanza y el aprendizaje de la Física.*
- o *Software de modelización para crear simulaciones.*
- o *Modellus.*
- o *EJS (Easy Java Simulations).*
- o *Planillas electrónicas de cálculo.*

Nuestro objetivo será entonces estudiar los fenómenos físicos que se nos vayan planteando. Entender claramente cuáles son las leyes físicas que los gobiernan, modelizarlos, realizar los modelos computacionales correspondientes y producir las simulaciones, gráficos y tablas de valores por computadora.

En la medida que queramos mayor rigurosidad en los resultados obtenidos, iremos agregando complejidad al modelo original y produciremos nuevas simulaciones. Se podrán ir variando los parámetros y condiciones iniciales para estudiar diferentes casos y lograr una mayor comprensión del fenómeno y de los distintos escenarios que se presentan al ir modificando determinados aspectos.

Para terminar, es necesario recalcar la importancia que actualmente presentan los modelos computacionales en el desarrollo de las profesiones científicas, técnicas y aun sociales. El uso de técnicas y de software de modelización por computadora dentro de este curso, proveerá sin duda de un buen aprendizaje en cuanto a la forma de trabajo que los mismos estudiantes tendrán la oportunidad de desarrollar en el futuro en sus respectivas áreas profesionales.

# **TRABAJOS PRÁCTICOS DE MODELIZACIÓN**

### Prólogo

Para el abordaje de esta Guía de Trabajos Prácticos de Modelización, es un prerrequisito la lectura y estudio de la unidad temática correspondiente, para conocer los fundamentos teóricos sobre los cuales vamos a trabajar.

Por ejemplo, antes de comenzar con la guía de modelización de Cinemática, es necesario haber estudiado esa unidad didáctica y sería conveniente haber resuelto algunos de los ejercicios planteados en la Guía de Problemas. A partir de ese punto, podremos encarar la realización de los modelos propuestos, ya que estaremos preparados para aprovechar convenientemente esta experiencia.

Una vez que hayamos planteado el modelo y escrito las ecuaciones, será hora de incorporar la simulación, gráficos y tablas y correr el modelo por primera vez. Posteriormente podremos cambiar parámetros, modificar condiciones iniciales y volver a correr la simulación tantas veces como lo queramos, con el objeto de aumentar tanto como sea posible la comprensión del fenómeno en estudio.

A continuación se presentan los trabajos prácticos correspondientes a las modelizaciones propuestas, separados por unidades temáticas.

# **CINEMÁTICA**

### Movimiento Rectilíneo Uniforme (MRU)

#### Móviles con MRU

Dos automóviles avanzan por un camino recto. Uno viaja por el carril izquierdo a 60 km/h, en tanto que el otro se mueve por el carril derecho a 40 km/h llevándole inicialmente una ventaja de 100 metros.

Determinar en qué punto del camino el primer automóvil alcanza al segundo y cuánto tiempo demora.

- 1) Efectuar los cálculos en forma analítica.
- 2) Realizar el modelo y la simulación correspondiente utilizando Modellus o EJS.
	- a) Realizar el gráfico de posición versus tiempo para ambos automóviles (en el mismo gráfico).
	- b) Realizar el gráfico de velocidad versus tiempo para ambos automóviles (en el mismo gráfico).
	- c) Visualizar el punto de encuentro (el instante en que ambos vehículos tienen igual posición) y hallar sus coordenadas (posición y tiempo) en el gráfico.
	- d) Realizar la tabla de valores de tiempo y posiciones de ambos automóviles y hallar el punto de encuentro.
	- e) Cambiar (de a un valor a la vez) las velocidades de los automóviles y la distancia inicial entre ambos, y observar cómo varían los resultados y los gráficos obtenidos. Interpretar.

### Movimiento Rectilíneo Uniformemente Variado (MRUV)

#### Móviles con MRUV

Un automóvil circula por un tramo recto de ruta con velocidad constante de 100 km/h. Al pasar frente a un patrullero que está detenido al costado del camino, éste comienza a perseguirlo, acelerando en forma uniforme con aceleración de 3 m/s<sup>2</sup>.

Determinar en qué punto del camino el patrullero alcanza al automóvil, cuánto tiempo demora y qué velocidad tiene el patrullero en ese instante.

- 1) Efectuar los cálculos en forma analítica.
- 2) Realizar el modelo y la simulación correspondiente utilizando Modellus o EJS.
	- a) Realizar los gráficos de posición versus tiempo, velocidad versus tiempo y velocidad versus posición, para ambos vehículos (en cada uno de los tres gráficos pedidos incorporar a ambos vehículos).
	- b) Visualizar el punto de encuentro (el instante en que ambos vehículos tienen igual posición) y hallar sus coordenadas (posición y tiempo) y velocidades en los gráficos.
	- c) Realizar la tabla de valores con tiempo, posiciones y velocidades de ambos vehículos. Hallar el punto de encuentro utilizando la tabla.
	- d) Rehacer los puntos anteriores, si el patrullero demora 2 segundos desde que el automóvil pasa frente a él, hasta que comienza a perseguirlo.
- e) Rehacer los puntos anteriores si el patrullero se anticipa y arranca 2 segundos antes de que el automóvil pase frente a él ¿Cuántos puntos de encuentro existen para este caso? Interpretar porqué.
- f) Efectuar diferentes cambios de parámetros y condiciones iniciales para analizar distintas alternativas y observar cómo varían los resultados y los gráficos obtenidos. Interpretar lo que ocurre en cada caso.

# Tiro Vertical

Una pelota es lanzada verticalmente hacia arriba desde el suelo con una velocidad inicial de 15 m/s. Despreciando el rozamiento con el aire, determinar:

- i) Cuál es la altitud máxima que alcanza la pelota.
- ii) Cuánto tiempo transcurre hasta que la pelota alcanza su altitud máxima.
- iii) Cuál es la velocidad y la aceleración de la pelota 2 segundos después de haber sido lanzada.
- 1) Efectuar los cálculos en forma analítica.
- 2) Realizar el modelo y la simulación correspondiente utilizando Modellus o EJS.
	- a) Realizar los gráficos de posición versus tiempo, velocidad versus tiempo y velocidad versus posición, para la pelota.
	- b) Realizar la tabla de valores con tiempo, posición y velocidad de la pelota. Hallar los resultados que se piden en el problema.
	- c) Cambiar la velocidad inicial de la pelota al doble y observar cómo varían la altura máxima y el tiempo necesario para alcanzarla. Interpretar.
	- d) ¿Cómo cambiarían los resultados si la pelota hubiera sido lanzada en la Luna? (aceleración debida a la gravedad lunar  $g_L = 1.67$  m/s<sup>2</sup>).

# Movimiento en 2 Dimensiones

### Tiro Horizontal

Una pelota es lanzada horizontalmente con una velocidad inicial de 1,5 m/s desde el borde de una mesa de 80 cm de alto. Despreciando los rozamientos, determinar:

- i) Cuál será el alcance del tiro, es decir a qué distancia del borde de la mesa la pelota toca el piso.
- ii) Cuánto tiempo transcurre hasta que la pelota llega al suelo (tiempo de vuelo).
- iii) Cuál es la velocidad y la aceleración de la pelota justo antes de tocar el piso.
- 1) Efectuar los cálculos en forma analítica.
- 2) Realizar el modelo y la simulación correspondiente utilizando Modellus o EJS.
	- a) Realizar el gráfico de la trayectoria (y versus x) de la pelota.
	- b) Realizar la tabla de valores con tiempo, posiciones  $(x, y)$  y velocidades  $(v_x, v_y)$  de la pelota. Hallar los resultados que se piden en el problema.
	- c) Cambiar la velocidad inicial de la pelota al doble y observar cómo varían el alcance y el tiempo de vuelo.
	- d) Realizar una tabla para diferentes velocidades iniciales y alcances obtenidos. Interpretar.
	- e) Con la velocidad inicial original de 1,5 m/s, cambiar la altura de la mesa al doble y observar cómo varían el alcance y el tiempo de vuelo.
	- f) Realizar una tabla para diferentes alturas y alcances obtenidos. Interpretar.

## Tiro Oblicuo

Un aborigen utiliza una cerbatana para cazar un ave que pasa volando a 6 metros de altura con una velocidad constante de 10 m/s. Justo cuando el pájaro pasa sobre su cabeza, el aborigen dispara un dardo en la dirección en que vuela el ave, con una velocidad inicial de 25 m/s y un ángulo de 30° sobre la horizontal. Despreciando los rozamientos, determinar:

- i) Cuál es la altura máxima y el alcance del dardo disparado.
- ii) ¿Acierta el tiro?

1) Efectuar los cálculos en forma analítica.

- 2) Realizar el modelo y la simulación correspondiente utilizando Modellus o EJS.
	- a) Realizar los gráficos de la trayectoria (y versus x) para el dardo y el ave.
	- b) Realizar la tabla de valores con tiempo y posiciones (x, y) del dardo y el ave. Hallar los resultados que se piden en el problema.
	- c) Probar distintas alternativas modificando velocidades iniciales y ángulos de disparo y observar las diferentes trayectorias obtenidas. Interpretar
	- d) Para una dada velocidad inicial, indicar qué ángulo de disparo permite el máximo alcance.

### Movimiento Circular

Un volante de una máquina tiene un diámetro de 2,4 metros y se encuentra girando con una frecuencia de 100 rpm. En un determinado instante se aplica el freno y su velocidad angular disminuye uniformemente hasta que se detiene al cabo de 4 segundos.

- i) Calcular la velocidad tangencial, la aceleración centrípeta y la aceleración tangencial de un punto (P) situado sobre el borde del volante antes de aplicarse el freno.
- ii) Calcular la velocidad tangencial, la aceleración centrípeta y la aceleración tangencial del mismo punto (P) al cabo de 2 segundos de haberse aplicado el freno.
- iii) Dibujar cada uno de los vectores.
- iv) Determinar cuántas vueltas da el volante y qué distancia recorre el punto (P) desde que se aplica el freno hasta que se detiene.
- 1) Efectuar los cálculos en forma analítica.
- 2) Realizar el modelo y la simulación correspondiente utilizando Modellus o EJS.
	- a) Realizar los gráficos de la velocidad tangencial, aceleración centrípeta y aceleración tangencial del punto (P). Incorporar el dibujo de los vectores en la simulación.
	- b) Realizar los gráficos de la distancia recorrida por el punto (P) y del ángulo recorrido por un radio del volante, desde que se aplica el freno hasta que el volante se detiene.
	- c) Realizar las tablas de valores correspondientes a los gráficos anteriores. Hallar los resultados que se piden en el problema.
	- d) Probar distintas alternativas modificando la aceleración angular y/o el diámetro del volante. Interpretar.

# **DINÁMICA**

Para comenzar con este capítulo, explicaremos el método de *diferencias finitas* ideado por Leonhard Euler, gran matemático y físico suizo que vivió en el siglo XVIII. Este método se adapta particularmente bien para su utilización con planillas electrónicas de cálculo, por lo cual resulta muy interesante pues se lo podrá aplicar a muy variadas situaciones, en caso de que no se disponga de otros softwares de modelización más específicos. Más adelante en esta unidad, se propondrá un caso concreto para utilizar este método.

#### Método de Euler de las diferencias finitas

A partir de la segunda ley de Newton sabemos que la aceleración de una partícula es causada por la suma de todas las fuerzas exteriores, o sea, por la fuerza neta (*F*) aplicada a ella. Si consideramos un movimiento que se realiza en una dimensión, a lo largo del eje x, podemos entonces escribir que la aceleración en esa dirección resulta:

$$
a = \frac{F}{m}
$$

Esta aceleración se relaciona con la velocidad de la partícula de acuerdo con:

$$
\frac{dv}{dt} = a
$$

y conociendo cómo varía la velocidad podemos determinar la posición según:

$$
\frac{dx}{dt} = v
$$

Estas tres relaciones conducen a ecuaciones que ya hemos resuelto analíticamente, al estudiar cinemática, para el caso en que la aceleración fuera constante (MRUV).

Pero ¿qué sucede si la fuerza neta aplicada sobre la partícula no es constante? En este caso la aceleración no será uniforme y la resolución analítica de las ecuaciones anteriores se complica. Tal es el lo que ocurre con una partícula que cae desde gran altura y en cuyo movimiento queremos tener en cuenta la variación de la aceleración debida a la gravedad terrestre, o bien con un cuerpo que cae en el aire y en el cual aparece una fuerza de rozamiento que depende de su velocidad.

En estas situaciones deben resolverse ecuaciones diferenciales para llegar a la solución analítica (si es que existe) del problema planteado. Aquí surge una alternativa ampliamente usada por científicos e ingenieros, que es la resolución del problema por métodos numéricos.

Uno de los métodos numéricos más simples para la resolución de este tipo de ecuaciones es debido a Leonhard Euler, matemático suizo que vivió entre1707 y 1783.

El *Método de Euler* para resolver numéricamente ecuaciones diferenciales, consiste en aproximar las derivadas como relaciones entre diferencias finitas, utilizando un intervalo de tiempo Δt suficientemente pequeño, de modo que podamos escribir que

$$
a(t) = \frac{dv}{dt} \approx \frac{v(t + \Delta t) - v(t)}{\Delta t}
$$

resultando entonces que

$$
v(t + \Delta t) \cong v(t) + a(t)\Delta t \tag{1}
$$

Análogamente, aproximando

$$
v(t) = \frac{dx}{dt} \approx \frac{x(t + \Delta t) - x(t)}{\Delta t}
$$

resulta que

$$
x(t + \Delta t) \cong x(t) + v(t)\Delta t \tag{2}
$$

La aceleración de la partícula depende de la fuerza neta (*F*) aplicada, la cual puede no ser constante y depender de la posición y/o de la velocidad de la partícula, es decir

$$
a(x, v, t) = \frac{F(x, v, t)}{m}
$$

En tanto conozcamos la aceleración en el instante t, será posible calcular por este método la velocidad y la posición de la partícula un instante posterior (t+Δt), utilizando las ecuaciones (1) y (2). Así podremos proseguir los cálculos en tantos pasos finitos como sea necesario, para hallar la velocidad y la posición de la partícula para cualquier instante posterior, aplicando en forma iterativa las ecuaciones (1) y (2).

Este procedimiento se puede realizar fácilmente mediante un software de planilla de cálculo, el cual nos permitirá además graficar la posición, velocidad y aceleración del móvil en función del tiempo.

El punto crítico, que determina el grado de exactitud de los resultados obtenidos por el método de Euler, es que podamos asegurar que la aceleración de la partícula se mantiene constante (dentro de la precisión requerida) durante cada intervalo Δt elegido.

Evidentemente cuanto más pequeño sea el intervalo Δt, mejor será la precisión del método pero, como contrapartida, mayor será la cantidad de iteraciones que deberán realizarse para llegar a establecer la velocidad y la posición de la partícula para un determinado tiempo.

#### Movimientos con rozamiento

#### Movimiento rectilíneo con rozamiento

En un juego de tejo, a un disco se le imprime una velocidad inicial de 5 m/s. El coeficiente de rozamiento dinámico entre el disco y la superficie es µ=0,15.

- i) Determinar cuál es la distancia que recorre el disco antes de detenerse.
- ii) Realizar los gráficos de posición versus tiempo y de velocidad versus posición.
- 1) Efectuar los cálculos en forma analítica.
- 2) Realizar el modelo y la simulación correspondiente utilizando Modellus o EJS.
	- a) Realizar los gráficos de posición versus tiempo y de velocidad versus posición.
	- b) Realizar la tabla de valores con tiempo, posición y velocidad. Hallar los resultados que se piden en el problema.

Suponer ahora que en el instante en que sale el disco, se dispara un segundo disco idéntico al anterior, en forma perpendicular a la trayectoria del primero y con velocidad inicial de 7 m/s, desde una posición situada a 1m delante del punto de partida del primer disco y a 1,5 m al costado de su trayectoria. ¿Chocan los discos?

- c) Realizar el modelo y la simulación correspondiente.
- d) Graficar las trayectorias (y versus x) para ambos discos, en el mismo gráfico.
- e) Realizar la tabla de valores con tiempo y posiciones (x e y) para ambos discos y determinar si se produce la colisión.
- f) Probar distintas alternativas modificando la velocidad inicial del segundo disco. Interpretar.

#### Interacción gravitatoria

#### Caída libre con y sin rozamiento

Desde lo alto de un rascacielos a 200 metros de altura, se dejan caer al mismo tiempo dos cuerpos de igual forma y tamaño. Uno de ellos tiene una masa de 0,3 Kg, en tanto que el otro tiene una masa de 3 Kg.

- i) Despreciando el rozamiento con el aire, determinar cuánto tiempo transcurre hasta que cada uno de los cuerpos toca el piso.
- ii) En el caso anterior, indicar cuál es la velocidad y la aceleración de cada cuerpo justo antes de llegar al suelo.
- iii) Considerando ahora que la fuerza de rozamiento con el aire es proporcional a la velocidad de caida, y vale  $f_R = -η·v$ , con η=0,004 Kg/s, responder a los puntos anteriores para este caso.
- 1) Efectuar los cálculos en forma analítica.
- 2) Realizar el modelo y la simulación correspondiente utilizando Modellus o EJS.
	- a) Realizar los gráficos de posición, velocidad y aceleración en función del tiempo y de velocidad y aceleración en función de la posición, para cada uno de los cuerpos. Comparar.
	- b) Realizar la tabla de valores con tiempo, posición, velocidad y aceleración de cada cuerpo. Hallar los resultados que se piden en el problema.
	- c) Suponer ahora que ambos cuerpos en vez de en aire, se dejaran caer desde la superficie de un lago de 200 metros de profundidad (para el agua tomar η´=0,02 Kg/s) (\*). Rehacer los puntos anteriores. Interpretar.

(\*) A medida que aumenta el coeficiente η, nos encontramos con fluidos más viscosos y de mayor densidad, por lo que al confeccionar el modelo sería necesario tener en cuenta el empuje hidrostático (tema que no se aborda en este curso).

### Fuerza central entre 2 cuerpos

Realizar un modelo computacional, utilizando Modellus o EJS, para simular el movimiento de la Tierra y la Luna interactuando entre sí de forma gravitatoria. Suponer al sistema Tierra Luna aislado, sin considerar su movimiento alrededor del Sol ni ninguna otra interacción.

*Datos:* 

```
Masa de la Tierra = 5,97 x 10 24 kg. Masa de la Luna = 7,35 x 10 22 kg, 
Constante de gravitación universal G = 6.67 \times 10^{-11} \text{ m}^3 / (s^2 \text{ kg})
```
#### **-Notas:**

- a. Para realizar este modelo se recomienda trabajar directamente con las ecuaciones diferenciales aislando las componentes según los ejes cartesianos *x* e *y*.
- b. Sobre cada uno de los dos cuerpos habrá que considerar las componentes en el eje *x* y en el eje *y*, para las posiciones, velocidades y aceleraciones.
- c. Para determinar las aceleraciones, se deberá aplicar la segunda ley de Newton (*F = m a*) y la ley de Gravitación Universal de Newton.
- d. Recordar el principio de Acción y Reacción
- e. Utilizar escalas convenientes para los tiempos.

# El problema de los 3 cuerpos

Realizar un modelo computacional, utilizando Modellus o EJS, para simular el movimiento de tres cuerpos celestes interactuando entre sí de forma gravitatoria. Suponer al sistema de los tres cuerpos aislado, sin considerar ninguna otra interacción.

#### **-Notas:**

- a. A partir de lo realizado en el problema anterior, agregar ahora un tercer cuerpo de masa intermedia entre la de la Tierra y la de la Luna.
- b. Tener en cuenta todas las interacciones de a pares y usar superposición. Este problema se complica respecto del anterior, ya que ahora cada cuerpo interactúa con los otros dos.

#### **-Observaciones:**

Si bien el problema de los dos cuerpos tiene una solución analítica (que nosotros no presentamos en este curso), el problema de los tres cuerpos planteado aquí, no tiene solución analítica, por lo que el análisis por métodos numéricos y modelos computacionales resulta de suma importancia para predecir las posiciones que irán ocupando cada uno de los cuerpos a lo largo del tiempo.

### Interacción elástica

### Resorte con y sin fricción

Sobre una superficie horizontal se tiene una masa de 0,1 kg unida a un extremo de un resorte de constante elástica k=2 N/m y longitud natural de 0,4 m. El otro extremo del resorte se encuentra fijo a una pared lateral. Se estira el resorte hasta que su longitud es de 0,6 m. Al soltarlo se determina que la aceleración inicial de la masa es de -3,8 m/s<sup>2</sup>.

Calcular el coeficiente de rozamiento de la masa con la superficie de la mesa.

- 1) Efectuar los cálculos en forma analítica.
- 2) Con el valor del coeficiente de rozamiento calculado en (1), realizar el modelo y la simulación correspondiente utilizando Modellus o EJS.
	- a) Realizar los gráficos de posición, velocidad y aceleración de la masa en función del tiempo.
	- b) Repetir la simulación y los gráficos correspondientes si no existiera rozamiento.
- 3) Con el valor del coeficiente de rozamiento calculado en (1), realizar el modelo utilizando el método de Euler de las diferencias finitas en una planilla de Excel.
	- a) Realizar los gráficos de posición, velocidad y aceleración de la masa en función del tiempo. Comparar con los resultados obtenidos en (2.a).

# **TRABAJO Y ENERGÍA**

# Péndulo sin y con amortiguamiento

Se tiene un péndulo compuesto por una masa puntual m=0,5 kg, la cual pende de un hilo de 2 metros de largo. Se separa el péndulo de su posición vertical, un ángulo de 15° y se lo suelta desde el reposo, con velocidad inicial nula.

- 1) Calcular en forma analítica el período del péndulo y la velocidad de la masa m cuando pase por la vertical.
- 2) Realizar el modelo y la simulación correspondiente utilizando Modellus o EJS.
	- a) Realizar los gráficos y las tablas de posición angular, velocidad tangencial y aceleración tangencial de la masa en función del tiempo.
	- b) Realizar los gráficos de energía potencial, energía cinética y energía mecánica total de la masa m en función de la posición angular.
	- c) Realizar los gráficos de energía potencial, energía cinética y energía mecánica total de la masa m en función del tiempo.
	- d) Realizar los gráficos de la tensión en el hilo en función de la posición angular y en función del tiempo.
- 3) Modificar el modelo anterior y realizar la simulación, considerando que ahora existe una fuerza disipativa de fricción (rozamiento) proporcional a la velocidad tangencial de la masa m de la forma  $f_R = -r \cdot v$ .
	- a) Repetir los gráficos y las tablas pedidos en (2) para este caso. Probar con distintos valores de *r*.
	- b) Determinar el trabajo realizado por la fuerza de fricción (en un tiempo dado).

–*Nota*: La resolución analítica de la ecuación de movimiento para el péndulo, comprende la llamada "aproximación para ángulos pequeños", y es debido a que en uno de los pasos del cálculo se aproxima el seno del ángulo de apartamiento del péndulo con respecto a la vertical (θ), con el valor de este ángulo en radianes (Sen θ ≅ θ). Esta aproximación es válida para ángulos chicos, de menos de 15° aproximadamente, dependiendo del grado de precisión requerido.

Esta limitación en la resolución analítica, no aparece en la resolución numérica (realizada a través del modelo computacional), dado que en los cálculos numéricos no se utiliza la aproximación de ángulo pequeño, por lo cual esta solución seguirá siendo válida para ángulos mayores. De todos modos, al realizar el modelo y correr la simulación, debe prestarse atención a las situaciones en las cuales las fuerzas actuantes sobre la masa que oscila hagan que la cuerda del péndulo pierda tensión y no pueda mantener su longitud, lo que restringiría las condiciones de validez del modelo.

### Resorte sin y con amortiguamiento

Se tiene un resorte de constante elástica k=4 N/m y longitud natural de 0,5 m colgado del techo por uno de sus extremos. En el otro extremo del resorte se fija una masa m=0,1 kg. Se dispone el resorte en forma vertical y se sostiene la masa de modo que el resorte mantenga su longitud natural de 0,5 m. Desde esa posición se suelta la masa m con velocidad inicial nula.

- 1) Calcular en forma analítica
	- a) El valor del máximo estiramiento del resorte.
	- b) El punto de equilibrio del sistema (donde el resorte queda en reposo si se lo suelta).
	- c) La velocidad de la masa m cuando pase por el punto de equilibrio.
- 2) Realizar el modelo y la simulación correspondiente utilizando Modellus o EJS.
	- a) Realizar los gráficos y las tablas de posición, velocidad y aceleración de la masa en función del tiempo.
	- b) Realizar los gráficos de energía potencial elástica, energía potencial gravitatoria, energía cinética y energía mecánica total de la masa m en función de la posición.
	- c) Realizar los gráficos de energía potencial elástica, energía potencial gravitatoria, energía cinética y energía mecánica total de la masa m en función del tiempo.
- 3) Modificar el modelo anterior y realizar la simulación, considerando que ahora existe una fuerza disipativa de fricción (rozamiento) proporcional a la velocidad de la masa m de la forma  $f_R = -r \cdot v$ .
	- a) Repetir los gráficos y las tablas pedidos en (2) para este caso. Probar con distintos valores de *r*.
	- b) Determinar el trabajo realizado por la fuerza de fricción (en un tiempo dado).

### Resorte en 2D sin y con amortiguamiento

Modificar el modelo del resorte del problema anterior, permitiendo ahora que la masa m pueda oscilar sobre el plano (x-y).

Considerar que se tiene el mismo resorte de constante elástica k=4 N/m y longitud natural de 0,5 m colgado del techo por uno de sus extremos. En el otro extremo del resorte se fija una masa m=0,1 kg. Se sostiene la masa de modo que el resorte forme un ángulo con la vertical, por ejemplo ubicando la masa m en la posición  $y = -0.5$  m,  $x = 0.3$  m. Desde esa posición se suelta la masa m con velocidad inicial nula.

- 1) Realizar el modelo y la simulación correspondiente utilizando Modellus o EJS.
	- a) Realizar los gráficos y las tablas de posición, velocidad y aceleración de la masa en función del tiempo.
	- b) Realizar los gráficos de energía potencial elástica, energía potencial gravitatoria, energía cinética y energía mecánica total de la masa m en función de la posición.
	- c) Realizar los gráficos de energía potencial elástica, energía potencial gravitatoria, energía cinética y energía mecánica total de la masa m en función del tiempo.
- 2) Repetir los gráficos y las tablas pedidos en (1) considerando que ahora existe una fuerza disipativa de fricción (rozamiento) proporcional a la velocidad de la masa m de la forma  $f_R = -r \cdot v$ .
	- a) Probar con distintos valores de *r*.
	- b) Determinar el trabajo realizado por la fuerza de fricción en función del tiempo.

–*Nota*: Este modelo combina dos movimientos oscilatorios, el del péndulo y el del resorte, de modo que ahora se tiene un sistema en el cual la masa del péndulo m, está unida al punto de fijación a través de un resorte, o cuerda elástica, de longitud natural de 0,5 m y constante elástica k=4 N/m (en vez de un hilo inextensible de longitud fija).

La simulación, tablas y gráficos que se obtienen aquí, serían sumamente dificultosos de obtener por métodos analíticos tradicionales. En este caso se pone claramente de manifiesto la potencia de la utilización de modelos y simulaciones computacionales, cuando el sistema en estudio ofrece un mayor grado de complejidad.